## **Traitement de texte avec insertion d'images avec LibreOffice**

**Cliquer sur =** ↳

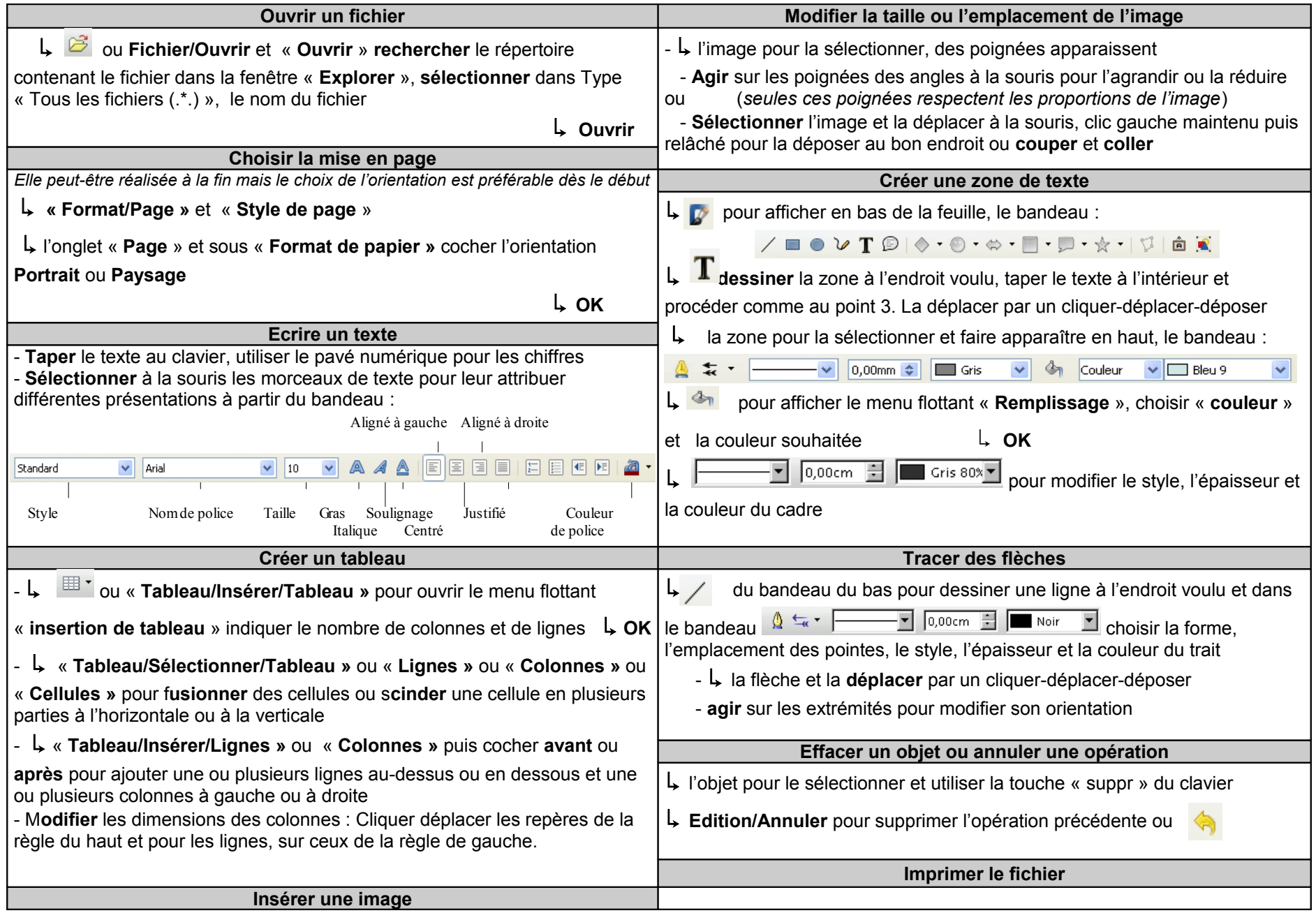

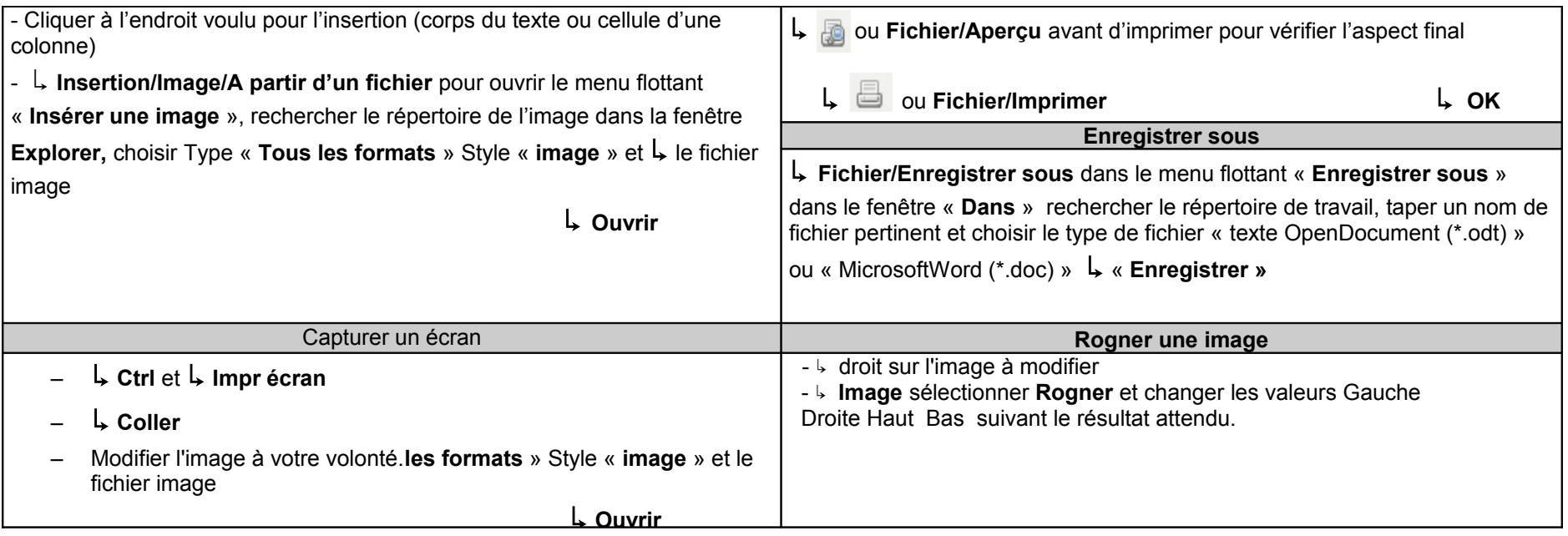